## **Pandora XML (PXML) File structure v1.5**

A \*.PXML-File should be included with every Pandora application. The name can be anything you like, as long as it uses a .PXML suffix. Basically it's an XML file (and follows the XML standards), but as some apps might use .XML files themselves, it has been named to PXML.

The PXML Files can be easily read out and interpreted by skeezix' lib\_pnd.

It includes various informations about the program as well as can be used to save configuration options from different GUIs (by adding their own config sections).

Every GUI should crawl through the directories in the default app path on the SD Cards and on the NAND to find all the PXML-Files which include everything needed to run apps and sort them into categories / subcategories.

Every GUI can also add its own config options within the PXML.

Here are the standard tags and options:

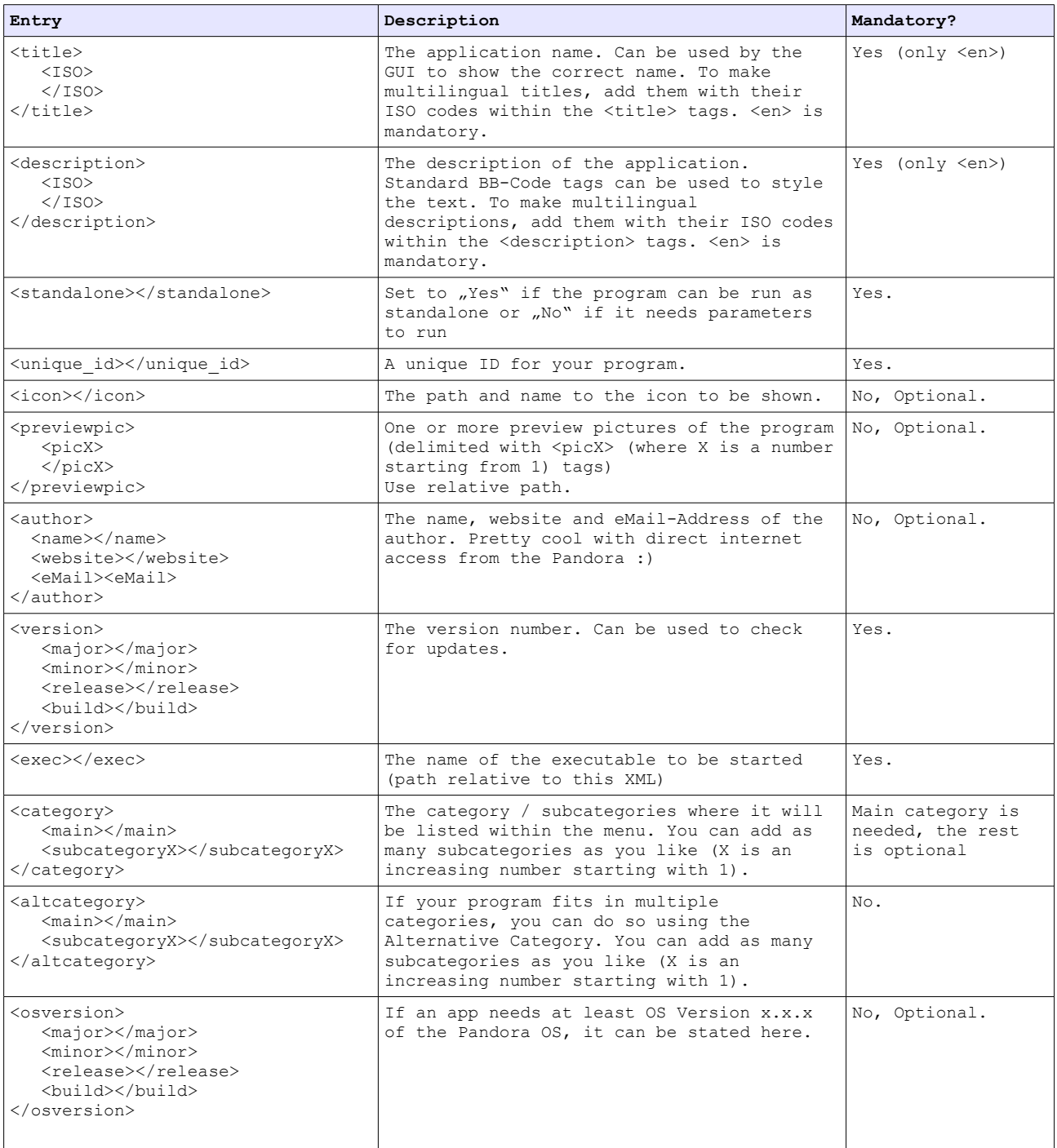

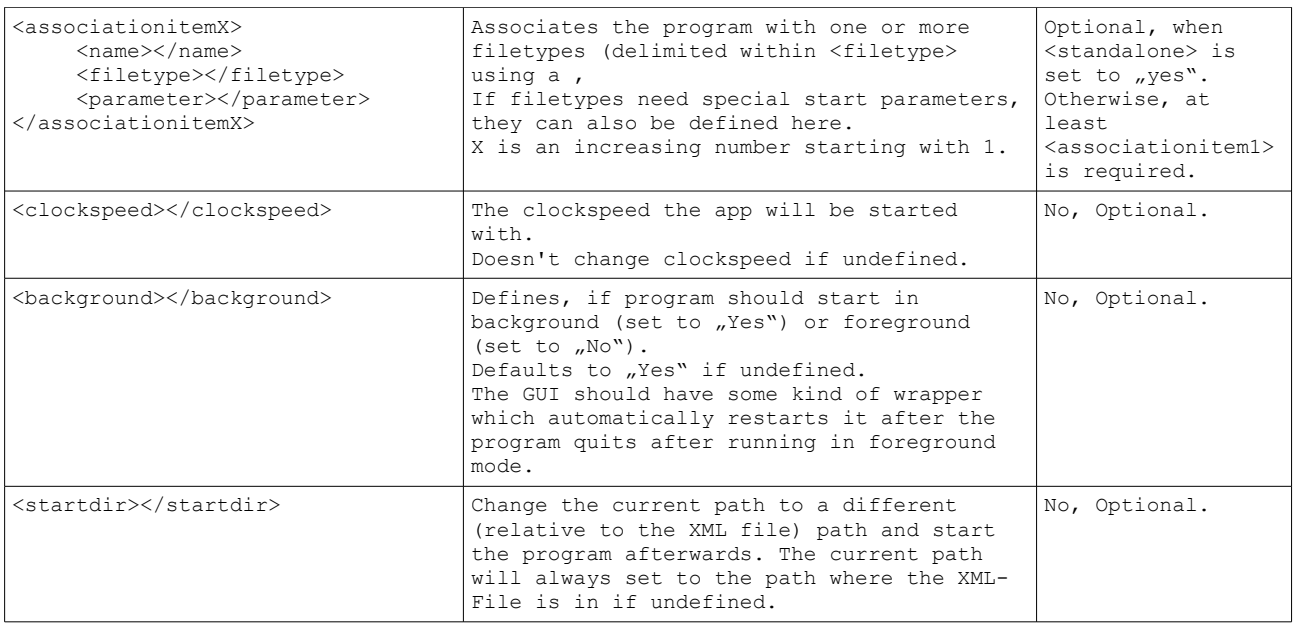

Here is an example PXML File. Everything printed in bold is mandatory, the rest is optional.

```
<PXML>
       <title>
               <en>Program Title</en>
               <de>German Program Title</de>
       </title>
       <standalone>Yes</standalone>
       <unique_id>123shaboo</unique_id>
       <icon>program.png</icon>
       <description>
               .<br><en>This is the [b]English Description[/b] of the file.
               Can use [i]multiple lines[/i] and BBCode.</en>
               <de>This would be the German description.</de>
       </description>
       <previewpic>
               <pic1>./preview/pic1.jpg</pic1>
               <pic2>./preview/pic2.jpg</pic2>
       </previewpic>
       <author>
               <name>EvilDragon</name>
               <website>http://www.openpandora.org</website>
       </author>
       <version>
               <major>1</major>
               <minor>1</minor>
               <release>1</release>
               <build>2</build>
       </version>
       <exec>program.exe</exec>
       <category>
               <main>Main category</main>
               <subcategory1>Subcategory 1</subcategory1>
               <subcategory2>Subcategory 2<subcategory2>
       </category>
       <altcategory>
               <main>Alternate category</main>
               <subcategory1>Alternate Subcategory 1</subcategory1>
               <subcategory2>Alternate Subcategory 2<subcategory2>
       </altcategory>
       <osversion>
               <major>1</major>
               <minor>1</minor>
               <release>1</release>
              <build>2</build>
       </osversion>
```

```
<associationitem1>
       <name>View this Picture</name>
       <filetype>jpg,bmp,gif</filetype>
       <parameter>view</parameter>
</associationitem1>
<associationitem2>
       <name>Convert this Picture</name>
       <filetype>jpg,bmp,gif</filetype>
       <parameter>convert</parameter>
</associationitem2>
<associationitem3>
       <name>Watch This Movie</name>
       <filetype>mpg,avi,wmv</filetype>
       <parameter>view</parameter>
</associationitem3>
<clockspeed>600</clockspeed>
<background>Yes</background>
<startdir>../differentdir</startdir>
<gmenupandora>
      Optional Config Parameters used by gmenupandora can be placed here.
</gmenupandora>
<anothermenu>
       Optional Config Parameters used by anothermenu can be placed here.
</anothermenu>
```
## **</PXML>**